## 802.11s mesh powersaving for linux

## Scope

- Implement non-realtime powersaving features of 802.11s draft:
  - powersaving level indication;
  - traffic buffering for sleeping peers;
  - TIM/DTIM in beacons;
  - peer service period;
- Provide powersaving level control on MSTA/peer link basis;
- Provide peer link control;

## Approach

Enhance current in-kernel 802.11s implementation:

- powersaving scheme proposed by 802.11s draft closely resemble AP-based scheme (traffic buffering/TIM/DTIM), so this code may be reused;
- powersaving level indication (both peer and non-peer)/mesh awake window attributes need to be added;
- wakeup for peer beacon reception may be implemented later, now it's enough to stay awake continuously and just calculate whether station would actually hear the frames that it receives;
- peer service period logic need to be added, it's a simple state machine;

Testing may be carried out with mac80211\_hwsim driver.

## What's to be done

- MSTA power mode tracking (11C.13.3);
- each peering power mode tracking (11C.13.4);
- TIM/DTIM in beacons (11C.13.5-6) ieee80211\_beacon\_get\_tim;
- mesh awake window (11C.13.7);
- wake-up scheduling for peer beacons (optional);
- ps-poll requests and responses (?);
- service period tracking (11C.13.10);
- frame buffering for doze peers ieee80211\_tx\_h\_multicast\_ps\_buf, ieee80211\_tx\_h\_unicast\_ps\_buf;
- user interface controls like nl80211\_set\_power\_save;

From: http://wiki.osll.ru/ - **Open Source & Linux Lab** 

Permanent link: http://wiki.osll.ru/doku.php/etc:users:jcmvbkbc:mesh-power

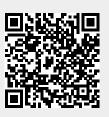

Last update: 2016/08/08 20:53